## H5A\_CREATE

Expand all Collapse all

- Jump to ...
- [Summary](#page-0-0)
- [Description](#page-0-1)
- [Example](#page-1-0)
- Switch language ...
- $\bullet$  C
- $\bullet$  C++
- FORTRAN

JAVA [Summary](#page-0-0) **[Description](#page-0-1)** [Example](#page-1-0) **JAVA** FORTRAN  $C++$ C

# <span id="page-0-0"></span>H5A\_CREATE

#### Creates an attribute attached to a specified object

#### **Signature:**

hid\_t H5Acreate( hid\_t loc\_id, const char \*attr\_name, hid\_t type\_id, hid\_t space\_id, hid\_t acpl\_id )

```
hid_t H5Acreate( hid_t loc_id, const char *attr_name, hid_t type_id, hid_t space_id, hid_t acpl_id, hid_t a
apl_id )
```

```
SUBROUTINE h5acreate_f(loc_id, name, type_id, space_id, attr_id, hdferr, &
                       acpl_id, aapl_id )
   IMPLICIT NONE
   INTEGER(HID_T), INTENT(IN) :: loc_id ! Object identifier 
   CHARACTER(LEN=*), INTENT(IN) :: name ! Attribute name
   INTEGER(HID_T), INTENT(IN) :: type_id ! Attribute datatype identifier 
 INTEGER(HID_T), INTENT(IN) :: space_id ! Attribute dataspace identifier
 INTEGER(HID_T), INTENT(OUT) :: attr_id ! Attribute identifier 
  INTEGER, INTENT(OUT) :: hdferr | Error code:
                                           ! 0 on success and -1 on failure
   INTEGER(HID_T), OPTIONAL, INTENT(IN) :: acpl_id 
                                          ! Attribute creation property 
                                           ! list identifier
   INTEGER(HID_T), OPTIONAL, INTENT(IN) :: aapl_id 
                                           ! Attribute access property 
                                           ! list identifier
END SUBROUTINE h5acreate_f
```
### **Description:**

H5A\_CREATE is a macro that is mapped to either [H5A\\_CREATE1](https://confluence.hdfgroup.org/display/HDF5/H5A_CREATE1) or [H5A\\_CREATE2,](https://confluence.hdfgroup.org/display/HDF5/H5A_CREATE2) depending on the needs of the application.

Such macros are provided to facilitate application compatibility. For example:

- The H5A\_CREATE macro will be mapped to [H5A\\_CREATE1](https://confluence.hdfgroup.org/display/HDF5/H5A_CREATE1) and will use the [H5A\\_CREATE1](https://confluence.hdfgroup.org/display/HDF5/H5A_CREATE1) syntax (first signature above) if an application is coded for HDF5 Release 1.6.x.
- The H5A\_CREATE macro will be mapped to [H5A\\_CREATE2](https://confluence.hdfgroup.org/display/HDF5/H5A_CREATE2) and will use the [H5A\\_CREATE2](https://confluence.hdfgroup.org/display/HDF5/H5A_CREATE2) syntax (second signature above) if an application is coded for HDF5 Release 1.8.x.

See [API Compatibility Macros in HDF5](https://confluence.hdfgroup.org/display/HDF5/API+Compatibility+Macros) for information on these macros and mappings.

When both the HDF5 library and the application are built and installed with no specific compatibility flags, H5A\_CREATE is mapped to the most recent version of the function, currently [H5A\\_CREATE2.](https://confluence.hdfgroup.org/display/HDF5/H5A_CREATE2) If the library and/or application is compiled for Release 1.6 emulation, H5A\_CREATE will be mapped to [H5A\\_CREATE1.](https://confluence.hdfgroup.org/display/HDF5/H5A_CREATE1) Function-specific flags are available to override these settings on a function-by-function basis when the application is compiled.

Specific compile-time compatibility flags and the resulting mappings are as follows:

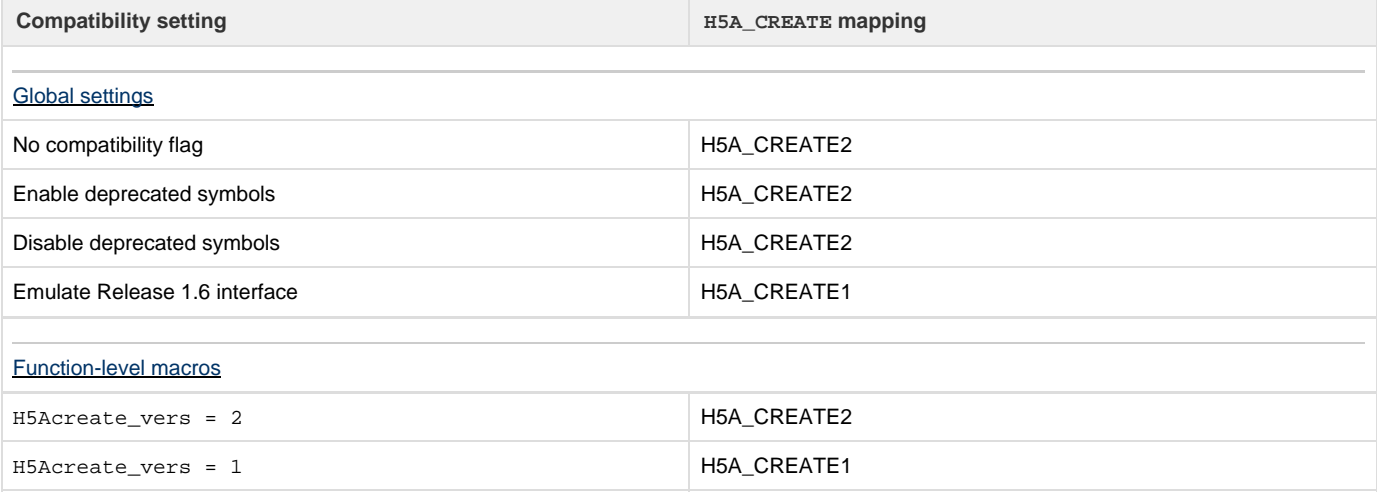

The attribute identifier returned by this macro must be released with H5A\_CLOSE or resource leaks will develop.

**Interface history:** Signature [1] above is the original H5A\_CREATE interface and the only interface available prior to HDF5 Release 1.8.0. This signature and the corresponding function are now deprecated but will remain directly callable as H5A\_CREATE1.

Signature [2] above was introduced with HDF5 Release 1.8.0 and is the recommended and default interface. It is directly callable as H5A\_CREATE2.

See [API Compatibility Macros in HDF5](https://confluence.hdfgroup.org/display/HDF5/API+Compatibility+Macros) for circumstances under which either of these functions might not be available in an installed instance of the HDF5 library.

<span id="page-1-0"></span>**History:**

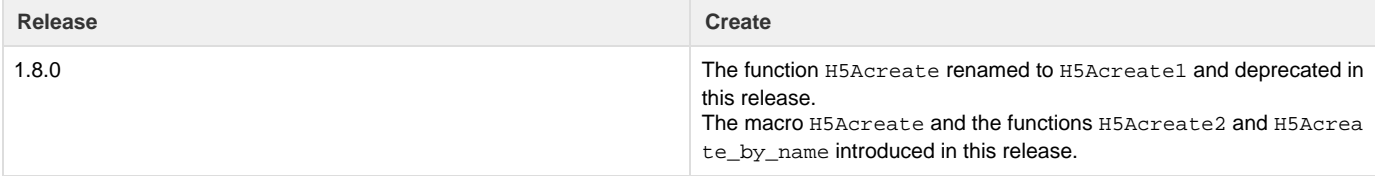

--- Last Modified: December 20, 2018 | 01:55 PM